#### **EducoSoft**

# **Student Registration**

| 1.        | Register                            | 2 - 5   |
|-----------|-------------------------------------|---------|
| 2.        | Register using Access Code          | 6 - 8   |
| 3.        | Pay for Web Access and Register     | 9 - 14  |
| 4.        | <b>Purchase a Book and Register</b> | 15 - 21 |
| <b>5.</b> | Repeat Registration                 | 22 - 23 |

#### 1. Register - Link

#### **EducoSoft Homepage**

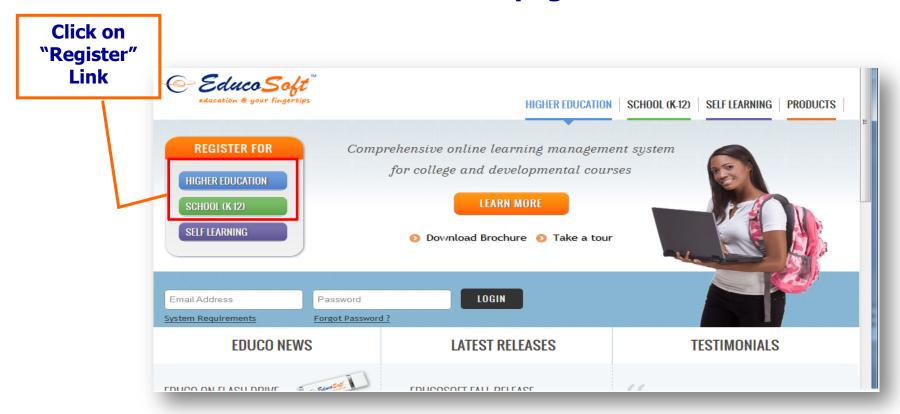

- To access your online course, you must first register in your class.
- Go To www.educosoft.com, click on "Register" under the "New Student Tab", and proceed to register and enroll in your class.

### 1. Register – Information Required

#### Before you start the registration process you will need:

- 1. Your Class Information: (State, Institution, Term, Course, and Section)
- 2. A valid e-mail id (this is also used as your login id)
- 3. A Student Access Code (provided to you in your book or purchased from your Book Store).

0r

You will need a credit card or a checking account (e-check payment) for online payment.

If you didn't purchase a Book or a Student Access Code from the Book Store then you can register without an access code by making a payment online. Once you complete the process you will be registered and enrolled in the class.

#### 1. Register – Enter Class Information

- Select each field for registering and enrolling in the correct course / class.
- You must have this information before starting the online registration process.

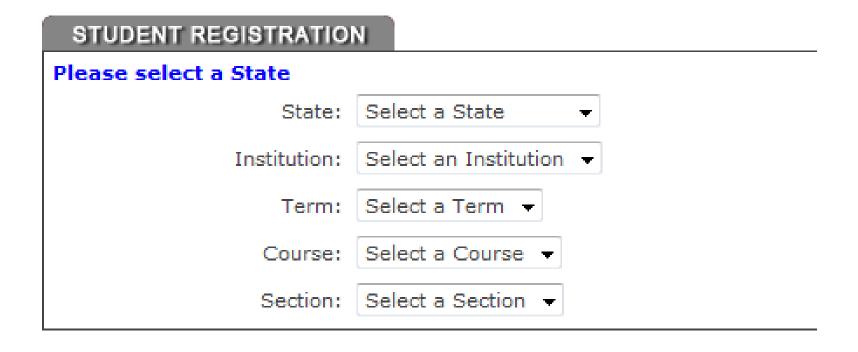

# 1. Register - Options

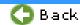

#### **Registration Options**

If you have purchased a new book with access kit or purchased an access kit only then use this option to register.

Register using Access Code

Use this option if you purchased a \*book or Student Access Code from the Bookstore

This option will allow you to pay for the web access and register.

Pay for Web Access and Register

Use this option if you don't have an access code and you want to pay for web access only and register in class directly.

This option will allow you to purchase a book, pay for the web access and register.

Purchase a Book and Register

Use this option if you don't have an access code and want to purchase a \*\*book and register in class directly

This option will allow you to repeat the class

Repeat the class

Use this option if you are repeating a class

\*If you purchased a book from the Book Store then you can get the Student Access Code from back of the book.

\*\*When you purchase a book online you are also directly registered into the class, therefore the book that is shipped to you will not have an access code.

## 2. Register Using Access Code

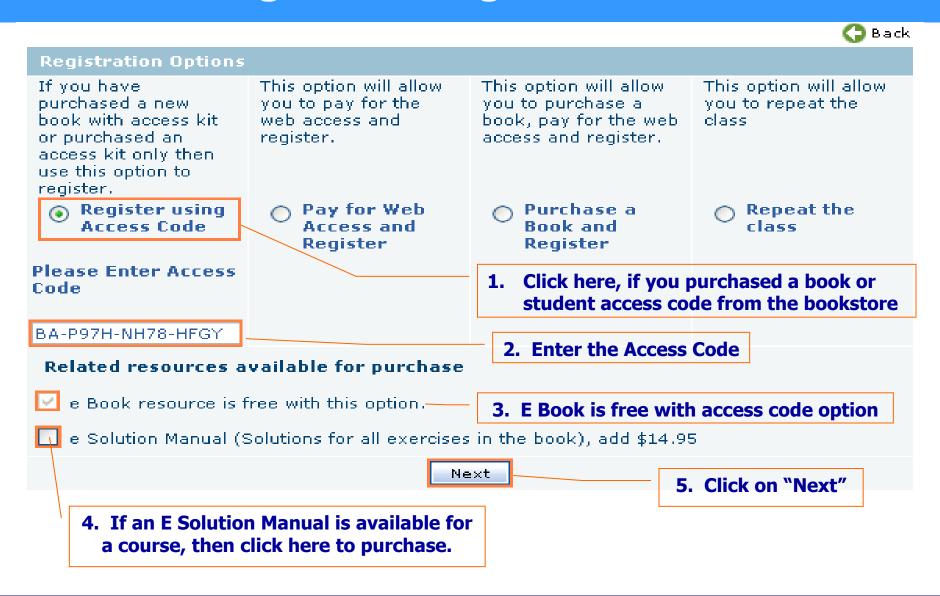

## 2. Register Using Access Code

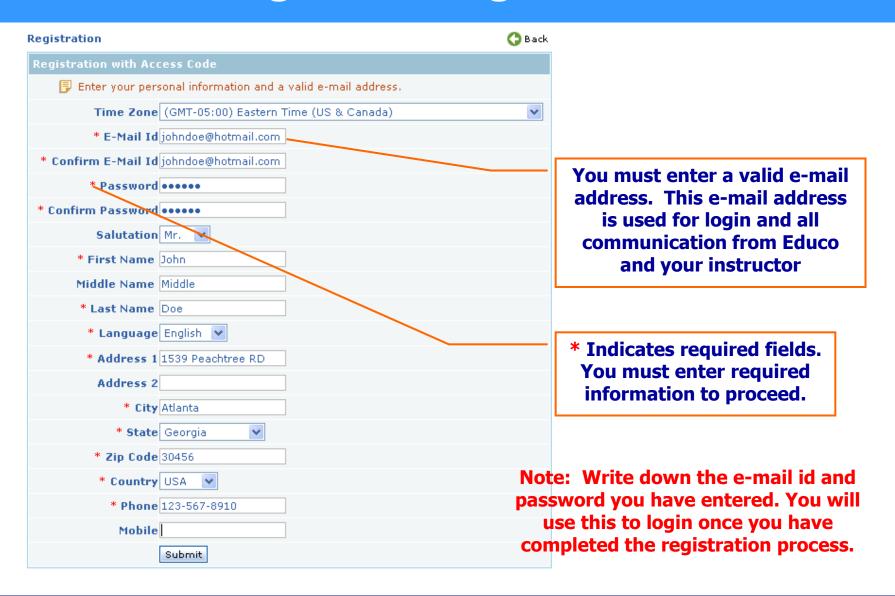

### 2. Register Using Access Code

#### REGISTRATION COMPLETED

Welcome John Middle Doe to EducoSoft

Your Login Information has been sent to your email address you have entered.

click here to login (Use the email id and password you have provided during registration)

Click here to login using e-mail id and password you provided during registration process

Additional Softwares (These are free downloads)

Adobe Flash Player <a href="http://get2.adobe.com/flashplayer/">http://get2.adobe.com/flashplayer/</a> is needed to work with Educo Courses

### 3. Direct Registration

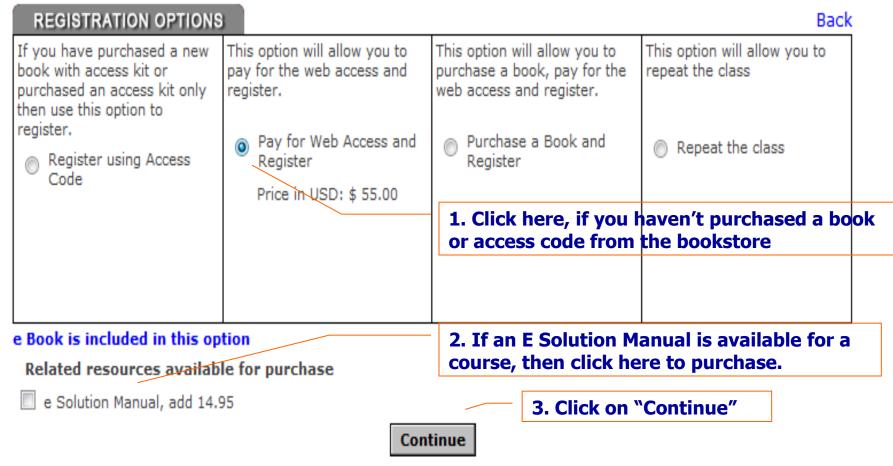

- You will need a credit card or a checking account to complete this process
- If you need to purchase a book also, then choose the option "Purchase a Book and Register"

#### 3. Direct Registration – Address Book

| 1 SHOPPING DADDRESS DOOK                                                                                                    | 3 SHIPPING > 4 PAYME INFO                                                                                 | NT → 5 OBDER → 6 ORDER COMPLETED    |    |
|----------------------------------------------------------------------------------------------------|----------------------------------------------------------------------------------------------------|-------------------------------------|----|
| you already have an account o                                                                                                    | with us, <b>sign in here</b> .                                                                            |                                     |    |
| STEEL STEEL | used to login to the s                                                                                    | ite. Please save your password in a |    |
| *Your First Name:                                                                                                    | John1                                                                                                    |                                     |    |
| *Your Last Name:                                                                                                    | Doe                                                                                                    |                                     |    |
| *Your E-Mail:                                                                                                    | johndoe1@hotmail.co                                                                                       | m -                                 | +- |
| *Create a Personal Password:                                                                                                    | •••••                                                                                                    | (at least 6 chars long)             |    |
| *Re-Enter Your Password:                                                                                                    | *****                                                                                                    |                                     | 1  |
|                                                                                                    |                                                                                                    |                                     |    |
| BILLING INFO                                                                                                    | 123-456-7891                                                                                              | student info above)                 |    |
| *Phone:  BILLING INFO  Enter your billing information  *First Name:                                                                                                    | 123-456-7891                                                                                              | student info above)                 |    |
| BILLING INFO<br>Enter your billing information                                                                                                    | 123-456-7891 on below. <b>▼ (Same as</b>                                                                  | student info above)                 | _  |
| BILLING INFO Enter your billing information *First Name:                                                                                                    | 123-456-7891  on below. <b>∠ (Same as</b> John1                                                           | student info above)                 | _  |
| BILLING INFO Enter your billing information *First Name: *Last Name:                                                                                                    | 123-456-7891  on below.  (Same as  John1  Doe                                                             | student info above)                 | _  |
| BILLING INFO Enter your billing information *First Name: *Last Name: *Phone:                                                                                                    | 123-456-7891  on below.  (Same as  John1  Doe                                                             | student info above)                 |    |
| BILLING INFO Enter your billing information *First Name: *Last Name: *Phone: Company:                                                                                                    | 123-456-7891  on below.                                                                                   |                                     |    |
| BILLING INFO Enter your billing information *First Name: *Last Name: *Phone: Company: Address Type:                                                                                                    | 123-456-7891  on below. ☑ (Same as  John1  Doe  123-456-7891  Residential ☑                               |                                     | _  |
| BILLING INFO Enter your billing information *First Name: *Last Name: *Phone: Company: Address Type: *Address1:                                                                                                    | 123-456-7891  on below. ☑ (Same as  John1  Doe  123-456-7891  Residential ☑                               |                                     |    |
| BILLING INFO Enter your billing information *First Name: *Last Name: *Phone: Company: Address Type: *Address1: Address2: Suite:                                                                                                    | 123-456-7891  on below. ☑ (Same as  John1  Doe  123-456-7891  Residential ☑                               |                                     |    |
| BILLING INFO Enter your billing information *First Name: *Last Name: *Phone: Company: Address Type: *Address1: Address2:                                                                                                    | 123-456-7891  on below. ♥ (Same as  John1  Doe  123-456-7891  Residential ♥  12345 Peachtree Roa          |                                     |    |
| BILLING INFO Enter your billing information *First Name: *Last Name: *Phone: Company: Address Type: *Address1: Address2: Suite: *City or APO/AFO:                                                                                                    | 123-456-7891  on below. ✓ (Same as  John1  Doe  123-456-7891  Residential ✓  12345 Peachtree Roa  Atlanta |                                     |    |

**Enter Student Information Only.** 

If you are not the student but making payment for the student then enter your information in the "Billing Info"

You must enter a valid e-mail address. This e-mail address is used for login and all communication from Educo and your instructor

Check here if you are a student and also making the payment.

Otherwise, enter the information for person making the payment.

Note: Write down the e-mail id and password you have entered. You will use this to login once you have completed the registration process.

#### 3. Direct Registration – Credit Card Payment

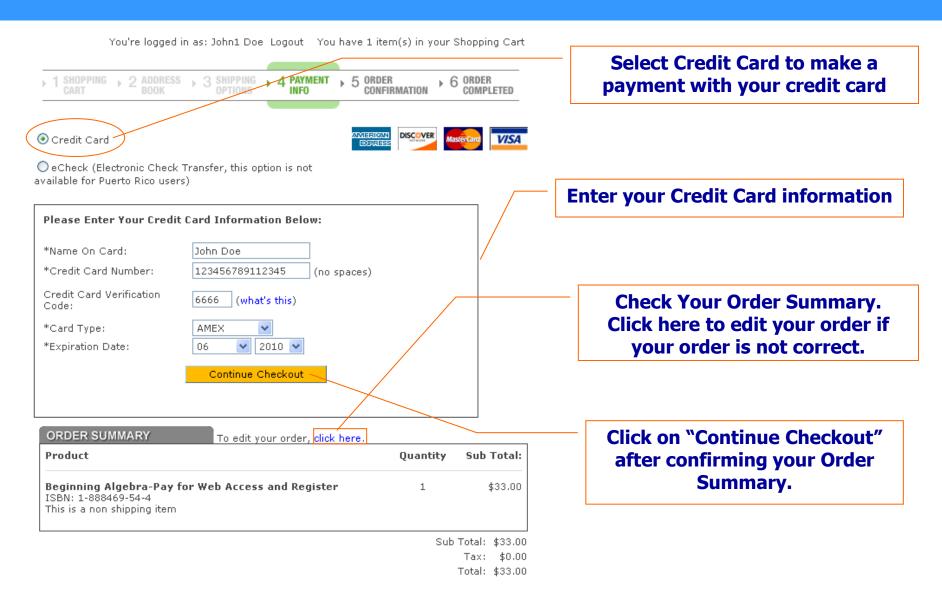

# 3. Direct Registration – eCheck Payment

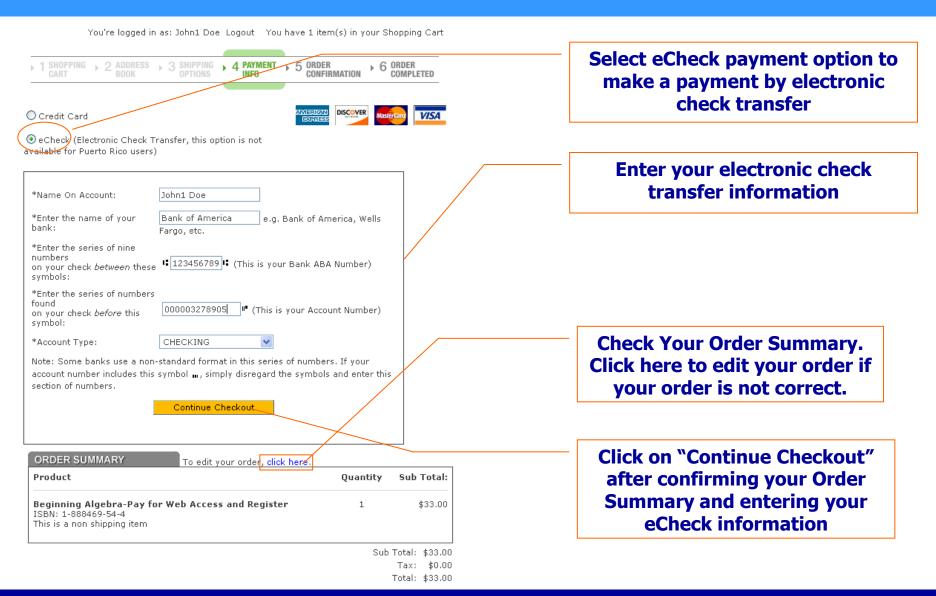

### 3. Direct Registration – Order Confirmation

You're logged in as: John1 Doe Logout You have 1 item(s) in your Shopping Cart

→ 1 SHOPPING → 2 ADDRESS → 3 SHIPPING → 4 PAYMENT → 5 ORDER CONFIRMATION → 6 ORDER COMPLETED

You are now ready to complete your order. Please review your order below, and then click the 'Place Order' button only once below to process your order...

Place Order

#### Billing Address:

Aman Bhardwaj 6114 Poplar Bluff Circle Norcross, GA 30092 United States 123-456-7891

#### Payment Method:

Credit Card

Name On Card John Doe

Card Type: AMEA Card Number: \*\*\*\*1001 Card Expiration:01/2008 Click on "Place Order" after confirming your order, billing address and payment method.

| ORDER SUMMARY                                                                     | To edit your order, click here. |          |            |
|-----------------------------------------------------------------------------------|---------------------------------|----------|------------|
| Product                                                                           |                                 | Quantity | Sub Total: |
| Beginning Algebra-Pay for W<br>ISBN: 1-888469-54-4<br>This is a non shipping item | eb Access and Register          | 1        | \$33.00    |

Sub Total: \$33.00

Tax: \$0.00 Total: \$33.00

## 3. Direct Registration – Order Receipt

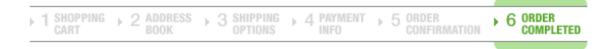

#### ORDER RECEIVED

Thank you for your order.

#### PLEASE PRINT THIS PAGE FOR YOUR RECORDS

Your Order Number is: 100174 Your Customer ID is: 58884

An e-mail confirmation will be sent to: johndoe1@hotmail.com

For a printable receipt, click here

Click here to view and print order receipt.

Your login information has been sent to the email address you have entered

Click here to login (Use the email and password you have provided during online registration)

Click here to login using e-mail id and password you provided during registration process

### 4. Purchase a Book and Register

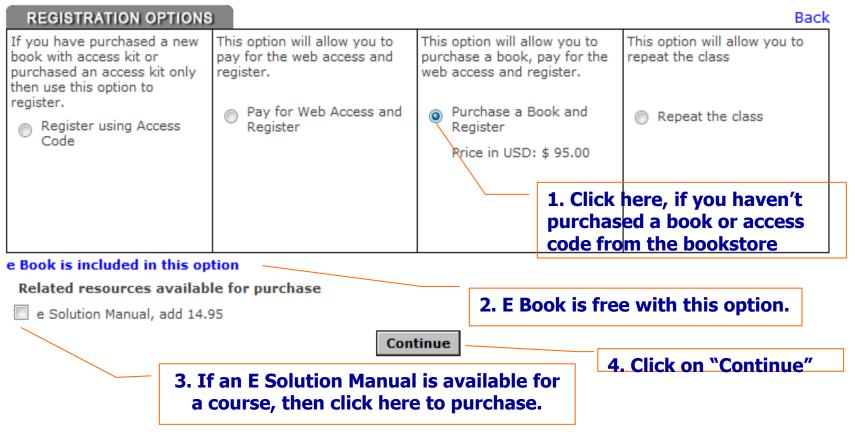

- You will need a credit card or a checking account to complete this process
- If you don't need to purchase a book then choose the option "Pay for Web Access and Register"

#### 4. Book/Registration – Address Book

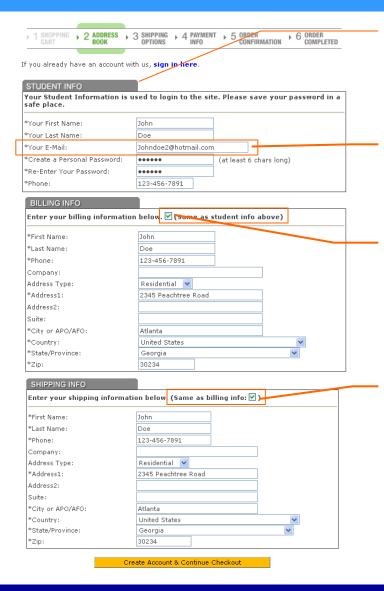

**Enter Student Information Only.** 

If you are not the student but making payment for the student then enter your information in the "Billing Info"

You must enter a valid e-mail address. This e-mail address is used for login and all communication from Educo and your instructor

Check here if you are a student and also making the payment.

Otherwise, enter the information for person making the payment.

Check here if shipping information is the same as billing information

Otherwise, enter the information for shipment

Note: Write down the e-mail id and password you have entered. You will use this to login once you have completed the registration process.

# 4. Book/Registration – Shipping Options

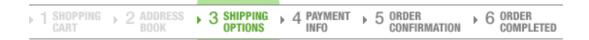

#### Please select the desired shipping method below:

- UPS Ground \$6.57
- O UPS 3-Day Select \$9,75
- UPS 2nd Day Air \$12.81
- O UPS Next Day Air Saver \$22,23
- UPS Next Day Air Early AM \$56.39
- UPS Next Day Air \$25.19
- FedEx First Overnight \$52.01
- FedEx Standard Overnight \$20,20
- O FedEx Ground Service \$4,37
- O FedEx Priority \$24.64
- FedEx 2nd Day \$11.11
- O FedEx Express Saver \$10.62
- FedEx Home Delivery \$6.57

Make a selection for shipping method that meets your need.

Select Shipping Method

| ORDER SUMMARY                                       | To edit your order, click here. |          |            |
|-----------------------------------------------------|---------------------------------|----------|------------|
| Product                                             |                                 | Quantity | Sub Total: |
| Beginning Algebra-Purchase a<br>ISBN: 1-888469-54-4 | a Book and Register             | 1        | \$75.00    |

Sub Total: \$75.00

#### 4. Book/Registration – Credit Card Payment

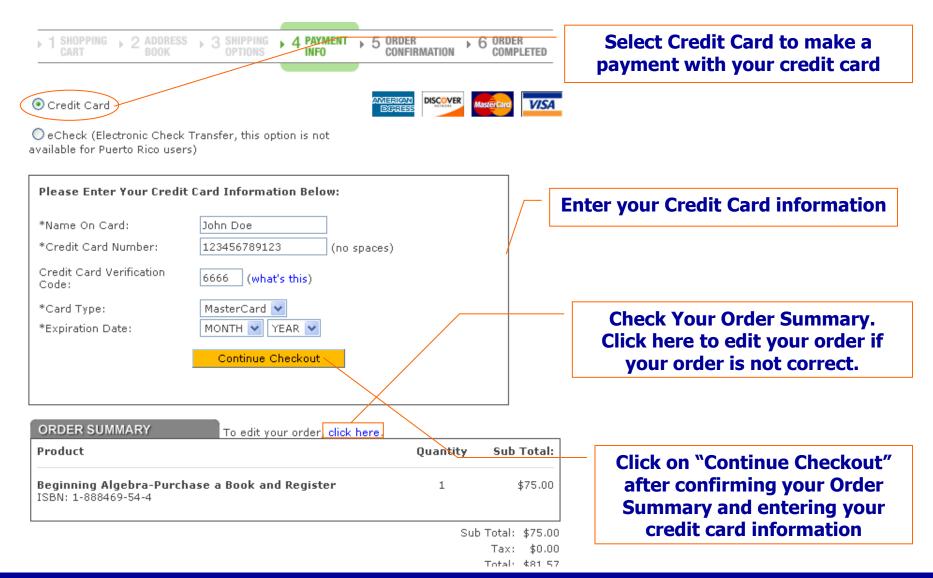

## 4. Book/Registration – eCheck Payment

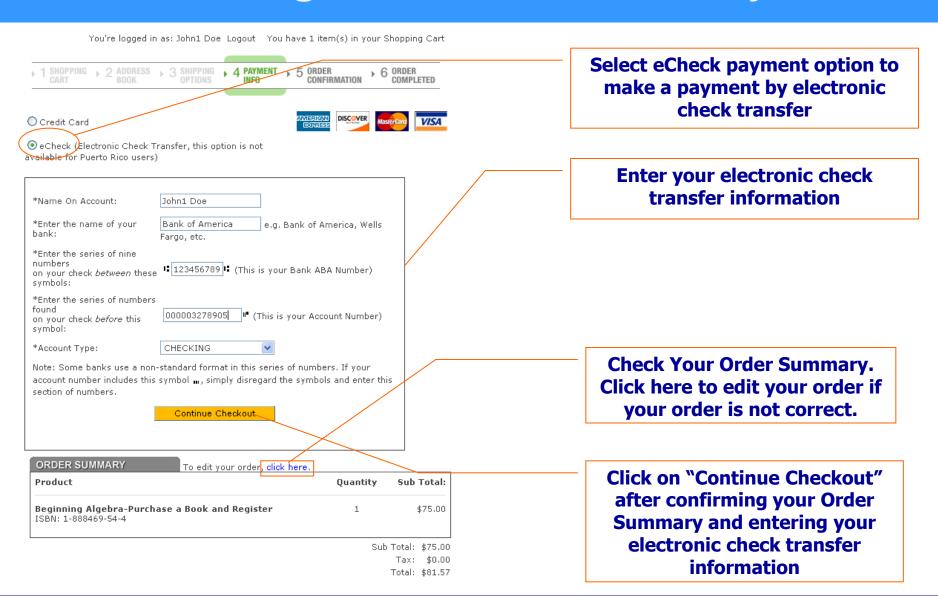

### 4. Book/Registration – Order Confirmation

You're logged in as: John1 Doe Logout You have 1 item(s) in your Shopping Cart

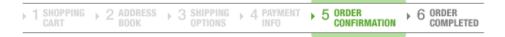

You are now ready to complete your order. Please review your order below, and then click the 'Place Order' button only once below to process your order...

Place Order

#### Billing Address:

Aman Bhardwaj 6114 Poplar Bluff Circle Norcross, GA 30092 United States 123-456-7891

#### Payment Me John Doe

Credit Card
Name On Card: Aman Bhardwaj
Card Type: AMEX

Card Type: AMEX
Card Number: \*\*\*\*1001
Card Expiration:01/2008

Click on "Place Order" after confirming your order, billing address and payment method.

| ORDER SUMMARY                                       | To edit your order, click here. |          |            |
|-----------------------------------------------------|---------------------------------|----------|------------|
| Product                                             |                                 | Quantity | Sub Total: |
| Beginning Algebra-Purchase a<br>ISBN: 1-888469-54-4 | Book and Register               | 1        | \$75.00    |

Sub Total: \$75.00

Tax: \$0.00 Total: \$81.57

## 4. Book/ Registration - Order Receipt

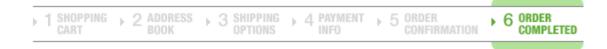

#### ORDER RECEIVED

Thank you for your order.

#### PLEASE PRINT THIS PAGE FOR YOUR RECORDS

Your Order Number is: 100174 Your Customer ID is: 58884

An e-mail confirmation will be sent to: johndoe1@hotmail.com

For a printable receipt, click here

Click here to view and print order receipt.

Your login information has been sent to the email address you have entered

Click here to login (Use the email and password you have provided during online registration)

Click here to login using e-mail id and password you provided during registration process

### 5. Repeat Registraion

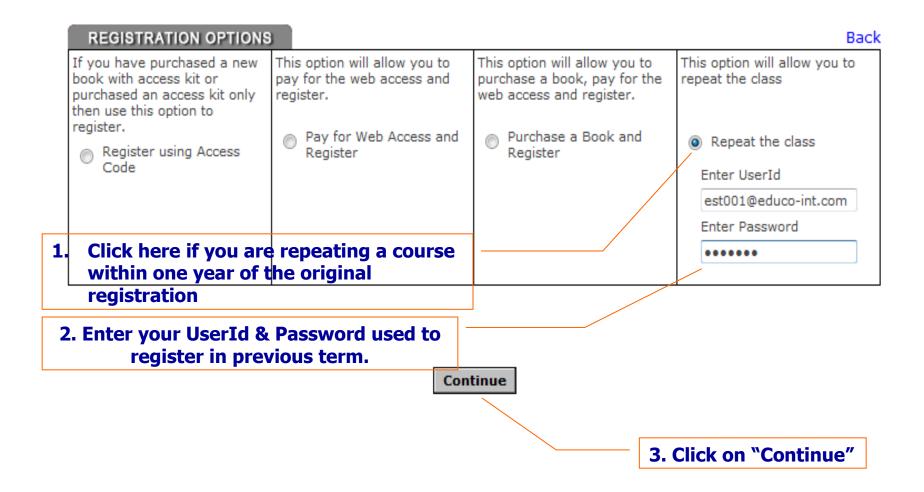

### 5. Repeat Registration Confirmation

Welcome back **Joe Smith** to EducoSoft

You are now registered and can access your course material.

Your Login Information has been sent to your email for future reference.

click here to login (Use the email id and password you have provided during registration)

Click here to login using e-mail id and password you provided during registration process